## [Error](http://doc.inmanuals.com/get.php?q=Error Code 1407 Mac Usb) Code 1407 Mac Usb >[>>>CLICK](http://doc.inmanuals.com/get.php?q=Error Code 1407 Mac Usb) HERE<<<

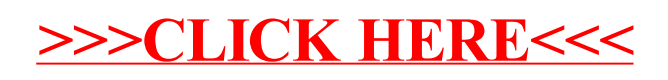